A aptidão de cada um filmar-se é uma necessidade vital. De facto, se um homem viver sem a capacidade de forjar uma imagem de si mesmo, ele não teria aspiracões, nem desejos, nem sonhos próprios. O mesmo se ablica a uma comunidade, uma sociedade e um povo. A sociedade diariamente submetida a imagens de estrangeiros acaba por perder a sua identidade e a sua capacidade para forjar seu próprio destino.

## Gaston Kaboré

La capacité de se filmer soi-même est un besoin vital. En fait, si un homme devait vivre sans la capacité de forger une image de lui-même, il n'aurait pas d'aspirations, de désirs, de rêves propres a lui. La même chose s'applique à une communauté, une société et un peuple. Une société soumise quotidiennement à des images étrangères perd finalement son identité et sa capacité à forger son propre destin.

## Gaston Kaboré

DOC

d

**DOCKANEMA - FESTIVAL DO FILME DOCUMENTÁRIO** Av. do Zimbabwe, 1348 - Maputo, Mocambique tel/fax +258 21 497140 Pedro Pimenta [piripiri@tvcabo.co.mz] docacp@dockanema.org

**REAL LIFE DOCUMENTARY FILM FESTIVAL** Lydie Diakhaté [lydiediakhate@ka-yelema.org]

ZIFF - ZANZIBAR INTERNATIONAL FILM FESTIVAL Martin Mhando [m.mhando@murdoch.edu.au]

**FCAT - FESTIVAL DE CINE AFRICANO DE TARIFA** Mané Cisneros [mane@fcat.es]

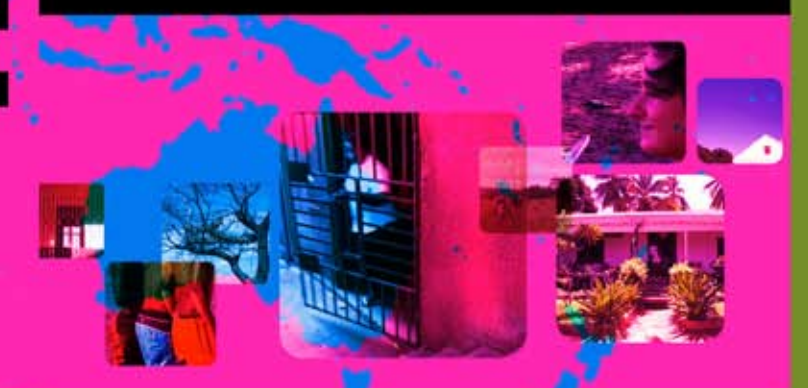

The ability to picture oneself is a vital need. In fact, if a man were to live without the capacity of forging a picture of him, he would have no aspirations, no desires, and no dreams of his own. The same applies to a community, a society and a people. A society daily subjected to foreign images eventually loses its identity and its capacity to forge its own destiny.

Gaston Kaboré

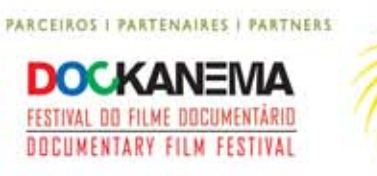

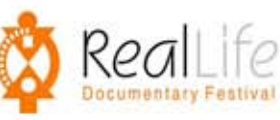

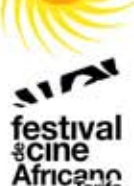

## APOIO FINANCEIRO I SOUTIEN FINANCIER I FINANCIAL SUPPORT

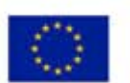

Com a contribuição financeira da União Europeia (Fundo Europeu de Desenvolvimento) e o apoio do Grupo dos Estados ACP

Avec la contribution financière de l'Union Européenne **European Union** (Fands Européen de Développement) et le concours du Groupe des Etats ACP

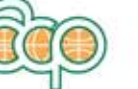

With the financial contribution of the European Union (European Development Fund) and the support of the **ACP States** 

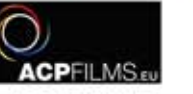

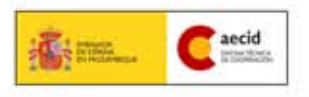

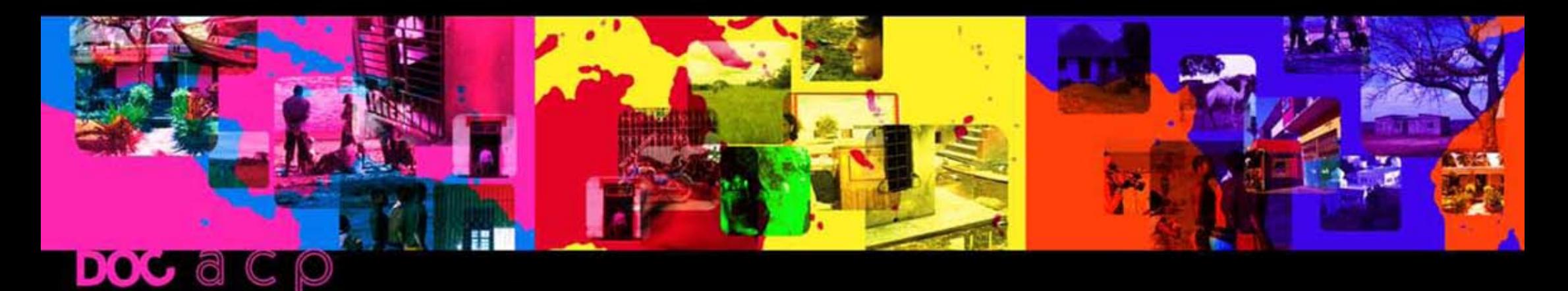

## PACÍFICOAFRIQUE CARAÏBES PACIFIQUEAFRICA CARIBBEAN PACIFIC

A plataforma Doc-ACP é um projecto transnacional de difusão do documentário que pretende promover as identidades locais, a diversidade artística e o diálogo intercultural em África, no Caribe e no Pacífico (ACP). Três festivais de cinema: DOCKANEMA - Moçambique, REAL LIFE FILM FESTIVAL - Gana e FESTIVAL INTERNACIONAL DE CINEMA DE ZANZIBAR - Tanzânia, com o apoio do Programa ACPFilms, associam-se no objectivo comum de aumentar a visibilidade e a circulação do cinema documental. Anualmente são seleccionados documentários de qualidade e potencial reconhecidos que beneficiam de uma intervenção de "packaging" específica visando a sua promoção, tanto no circuito internacional dos festivais de cinema, como junto dos agentes de difusão com ercial e não comercial. O projecto Doc-ACP desenvolve em paralelo uma investigação sobre as novas possibilidades de difusão criadas com a revolução do cinema digital. Através de uma parceria com o FESTIVAL DE CINEMA AFRICANO DE TARIFA - Espanha, desenvolve-se um estudo de viabilidade para a implantação de uma rede de cinema digital em Moçambique. Os realizadores, produtores e distribuidores de documentários desempenham um papel fundamental nesta estratégia de criação de uma nova economia do documentário no espaço ACP.

La plateforme Doc-ACP est un projet transnational pour la diffusion du documentaire qui cherche à promouvoir les identités locales, la diversité artistique et le dialogue interculturel en Afrique, aux Caraïbes et au Pacifique (ACP). Trois festivals du film: DOCKANEMA - Mozambique, REAL LIFE FILM FESTIVAL - Ghana et le FESTIVAL INTERNATIONAL DU FILM DE ZANZIBAR - Tanzanie, avec le soutien du Programme ACPFilms, se joignent dans le but commun d'accroître la visibilité et la diffusion du film documentaire. Chaque année des documentaires de qualité et potentiel reconnus sont sélectionnés et bénéficient d'une intervention de "packaging" spécifique visant leur promotion, autant sur le circuit international des festivals de cinéma comme auprès des agents de diffusion commerciale et non-commerciale. Le projet Doc-ACP développe également une recherche parallèle sur les nouvelles possibilités de diffusion créées par la révolution du cinéma numérique. Grâce à un partenariat avec le FESTIVAL DU CINÉMA AFRICAIN DE TARIFA - Espagne, une étude est lancée visant la faisabilité de l'implantation d'un réseau de salles numériques au Mozambique. Les réalisateurs, producteurs et distributeurs de documentaires jouent un rôle clé dans cette stratégie de création d'une nouvelle économie du documentaire au sein de l'espace ACP.

The platform Doc-ACP is a transnational project for the dissemination of the documentary that seeks to promote local identities, the artistic diversity and intercultural dialogue in Africa, the Caribbean and the Pacific (ACP). Three film festivals: DOCKANEMA -Mozambique, REAL LIFE FILM FESTIVAL - Ghana and ZANZIBAR INTERNATIONAL FILM FESTIVAL - Tanzania, with support from the Program ACPFilms, will join efforts in the common goal of increasing the visibility and circulation of documentary films. Annually, documentaries of recognised quality and potential are selected and benefit from a specific packaging intervention towards their promotion on the international circuit of film festivals as well as with agents of commercial and non commercial diffusion. In parallel, Doc-ACP develops a research study into new diffusion possibilities created by the revolution of digital cinema. Through a partnership with the AFRICAN FILM FESTIVAL OF TARIFA - Spain, a feasibility study on the establishment of a network of digital cinemas in Mozambique is underway. Directors, producers and distributors of documentaries play a key role in this strategy of creating a new economy for documentary film within the ACP region.